#### **Computação Gráfica**

## **Introdução**

• 3 grandes áreas

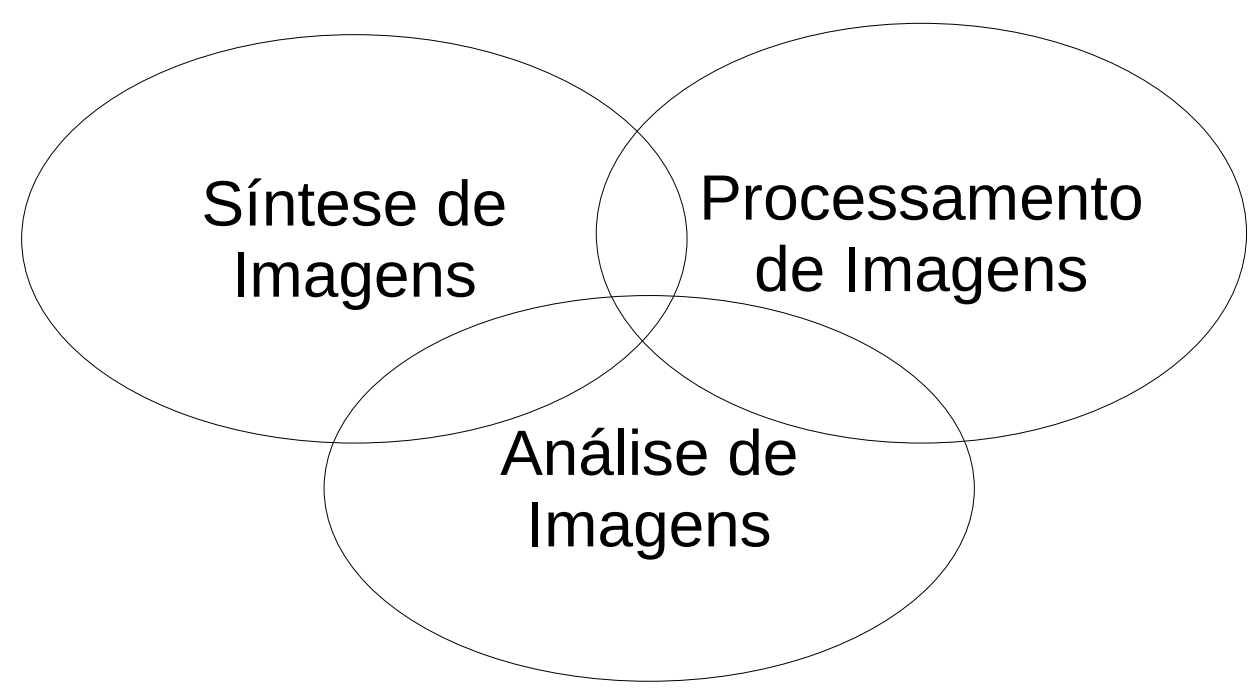

## **Introdução**

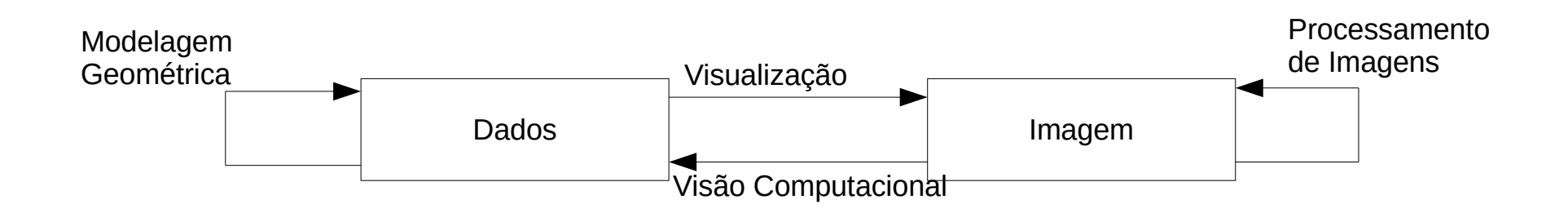

- Representação da realidade
	- Geometria
	- Fotometria
- Como?
	- Interativo
	- Algorítmico
	- Scanning

• Interativa

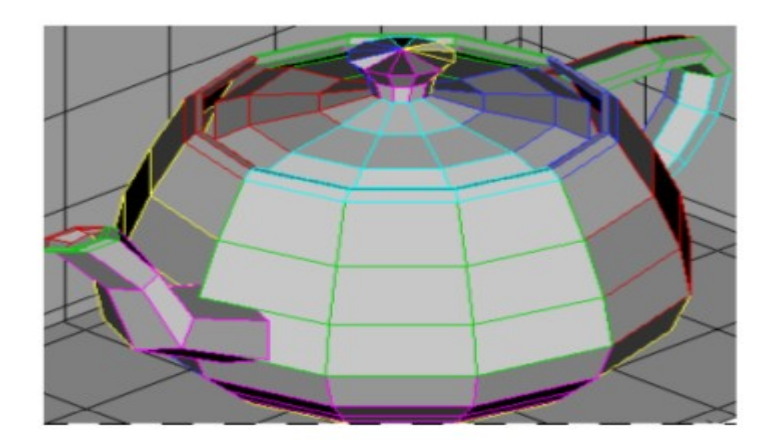

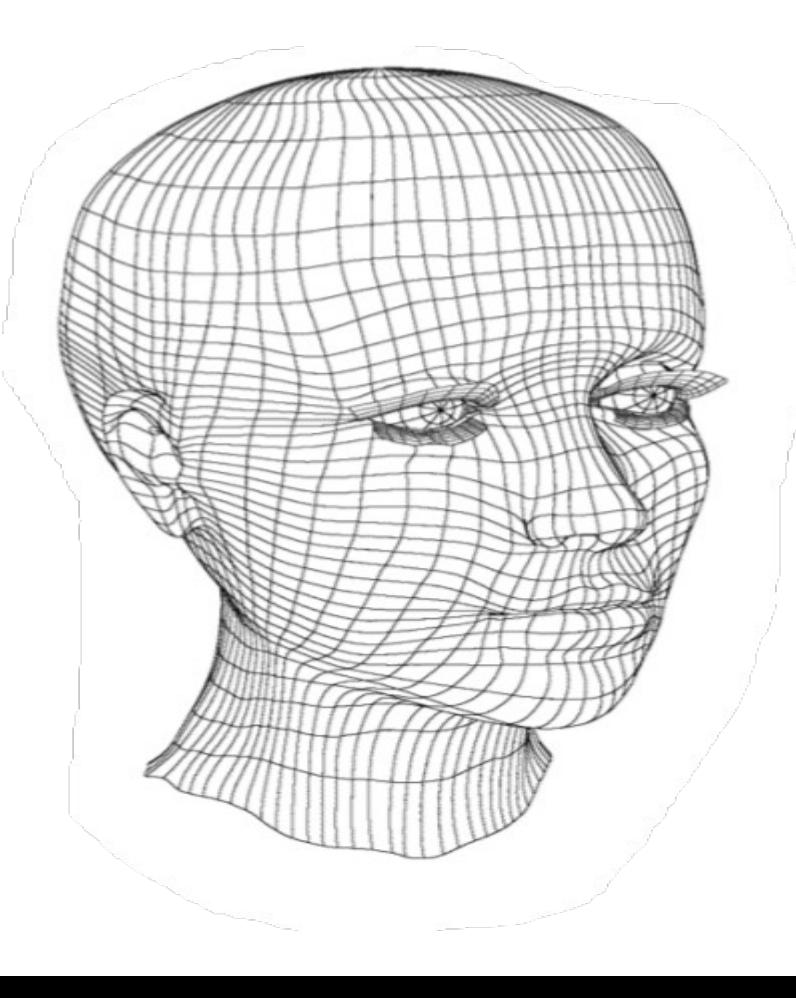

- 3DS MAX
	- http://www.autodesk.com/products/3ds-max/overview
- SketchUp
	- http://www.sketchup.com/
- Blender
	- https://www.blender.org/
- POV-Ray
	- http://www.povray.org/

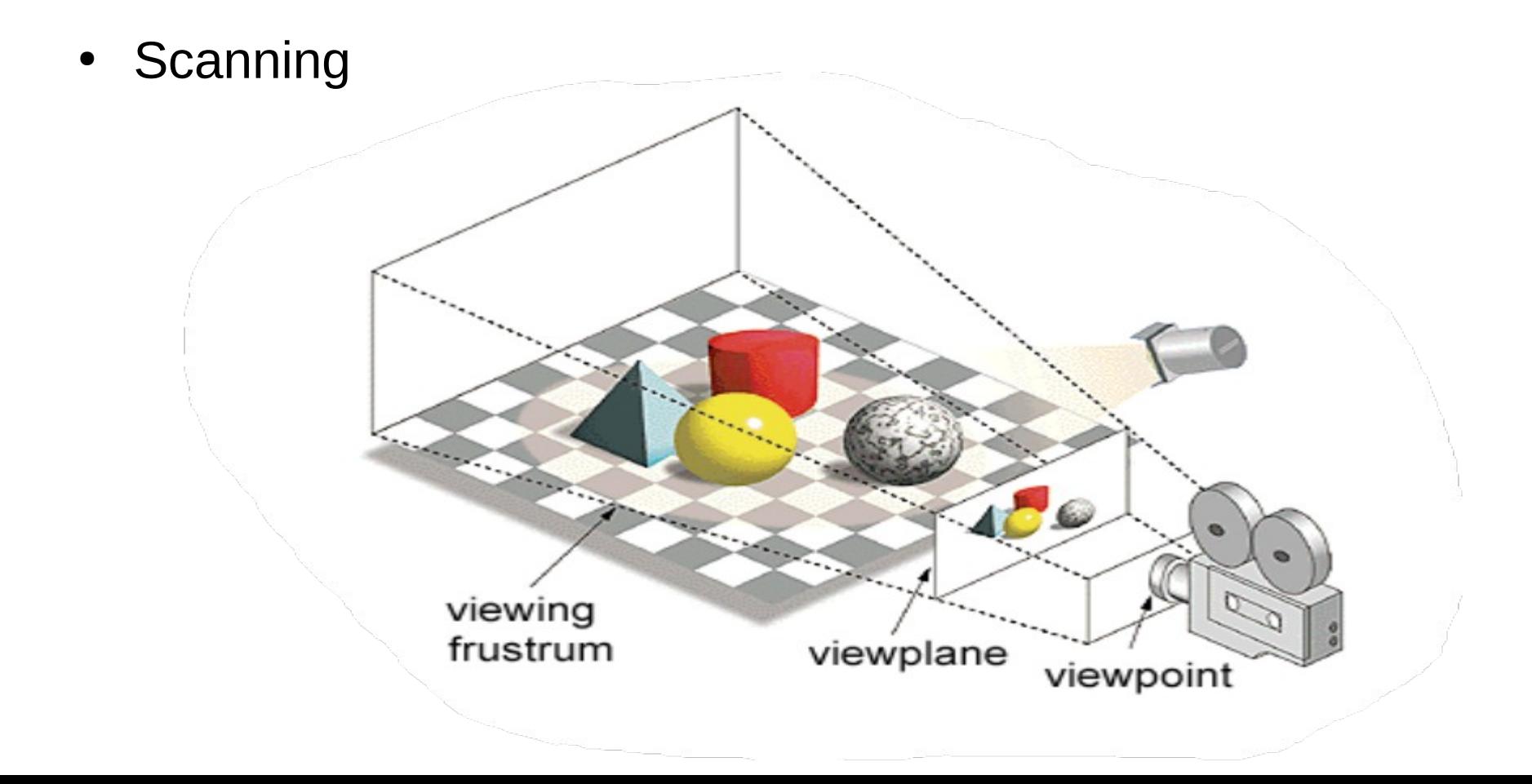

• Scanning

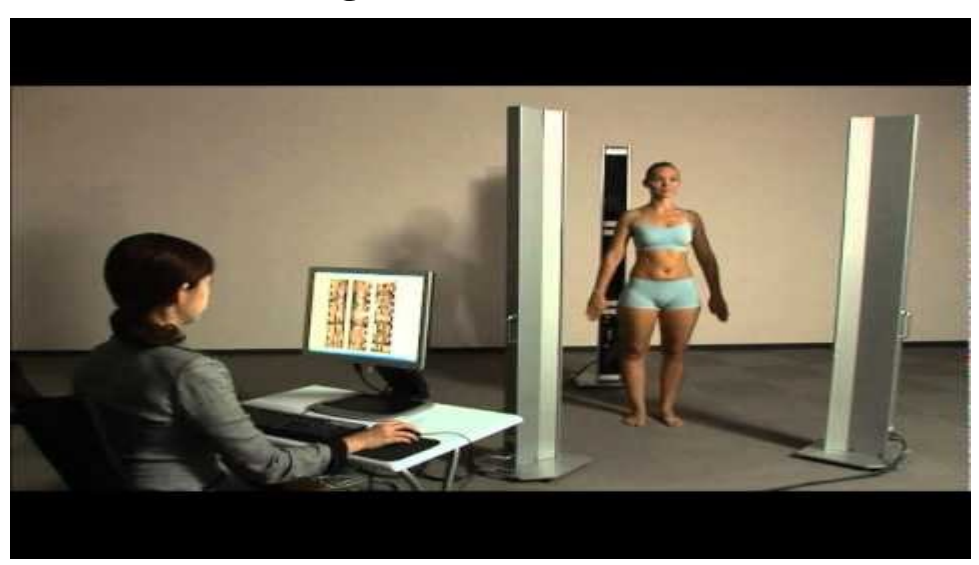

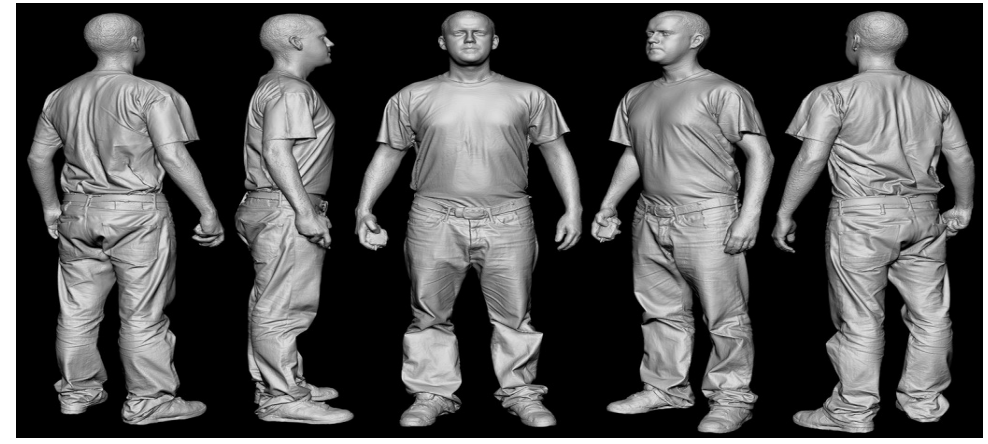

- 480 câmeras
- 2 bilhões de polígonos
- 7000 imagens coloridas
- 32 Gigabytes
- 30 noites de escaneamento
- 22 pessoas envolvidas

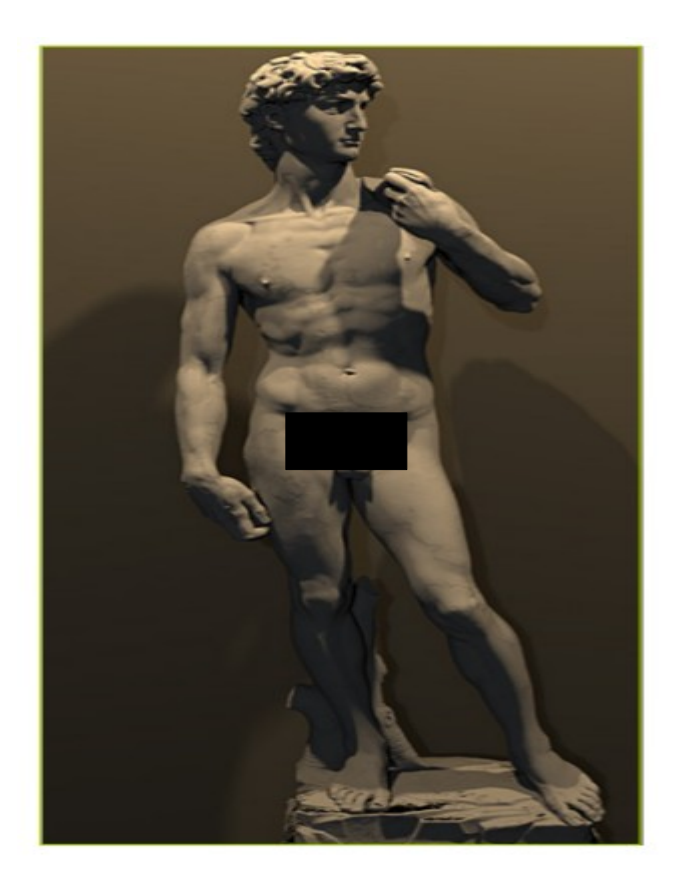

• Algorítmico

#### **Processamento de Imagens**

• Ponto a ponto

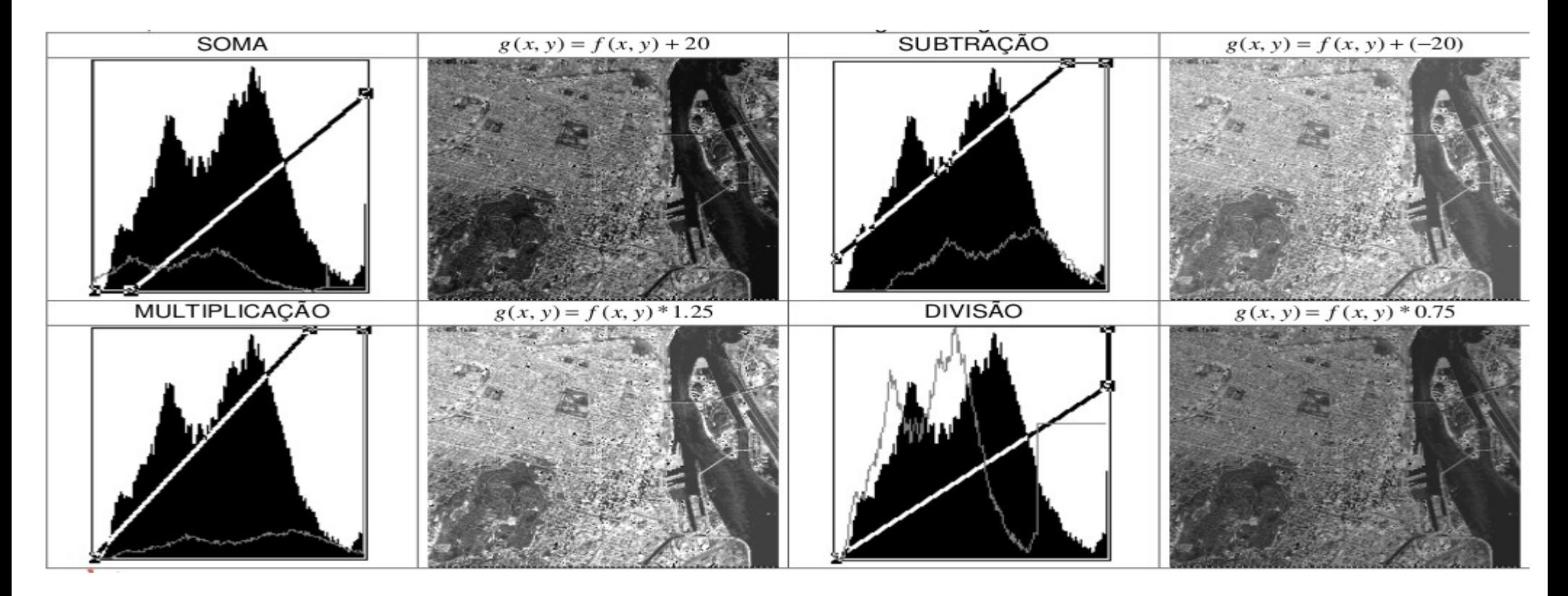

#### **Processamento de Imagens**

● Filtros

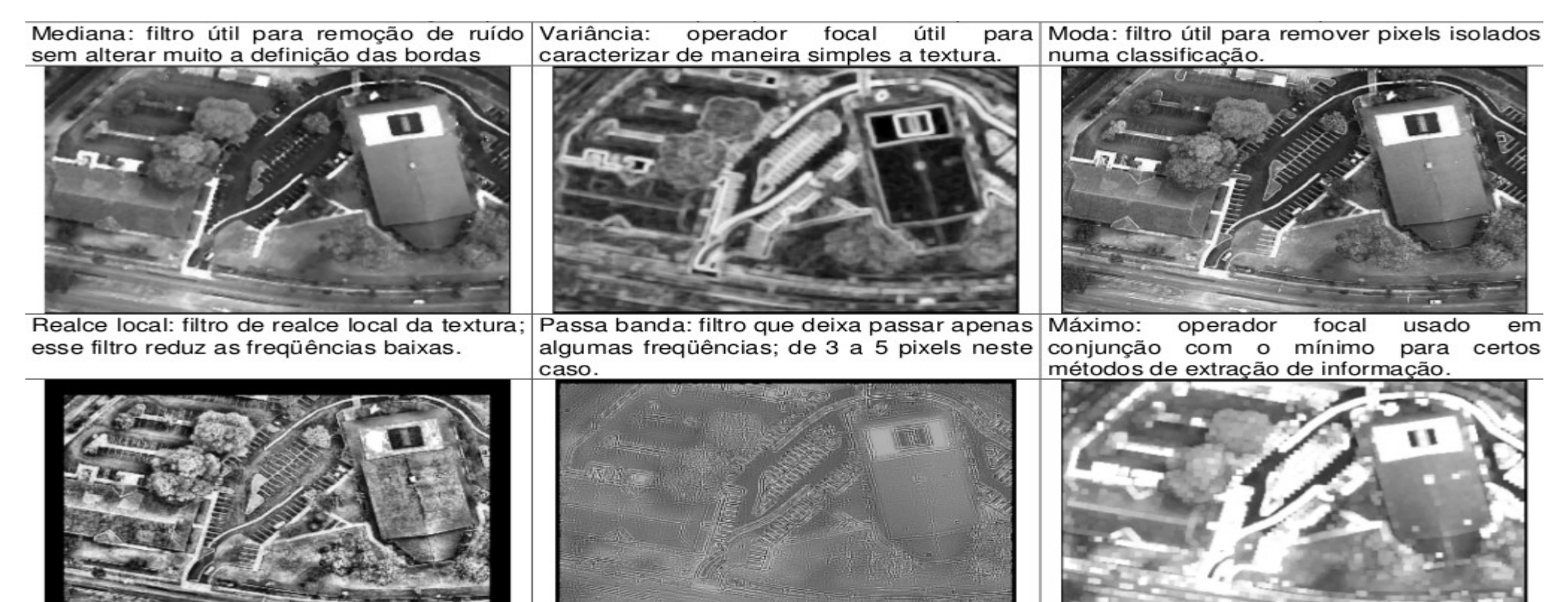

#### **Análise de Imagens**

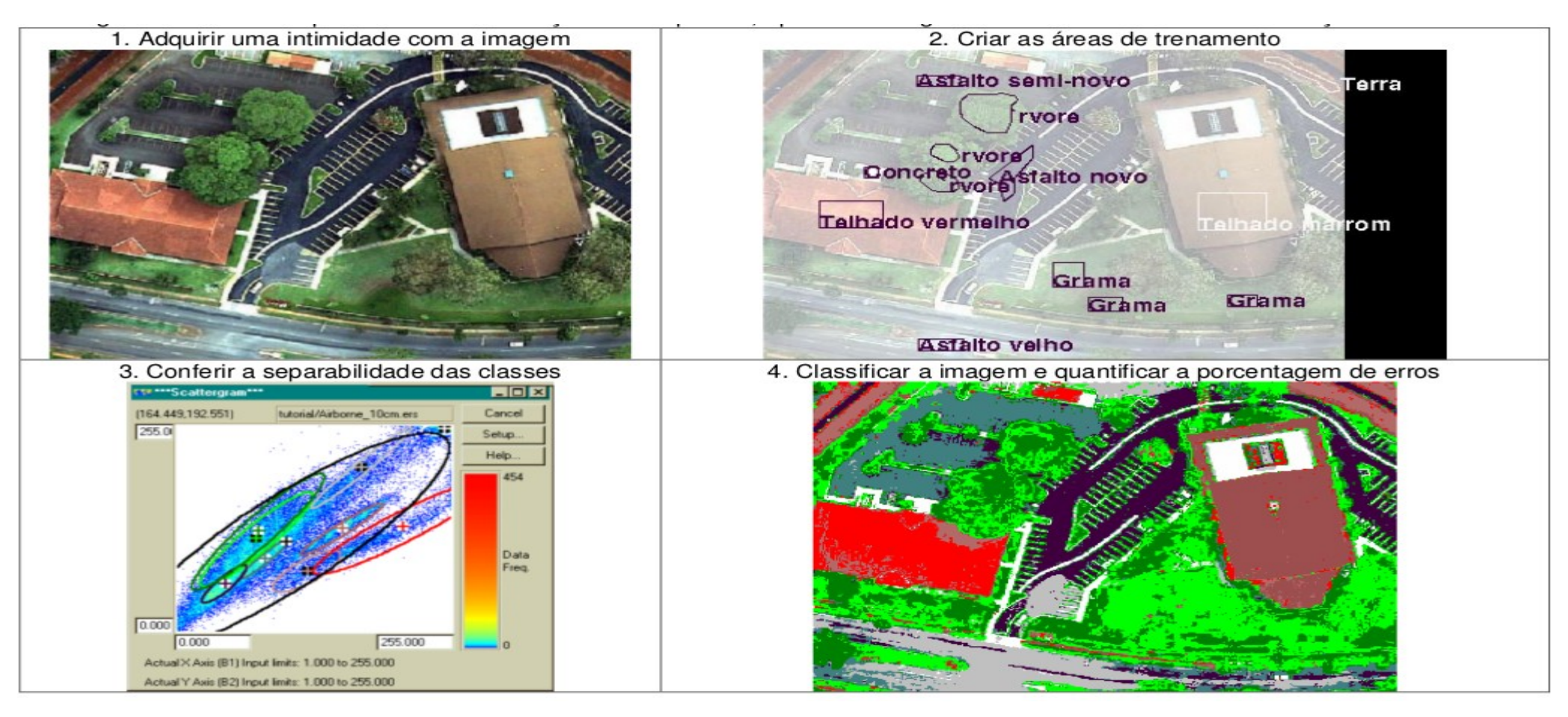

#### **Análise de Imagens**

#### MAPA TEMÁTICA DA IMAGEM AÉREA DA ZONA RESIDENCIAL

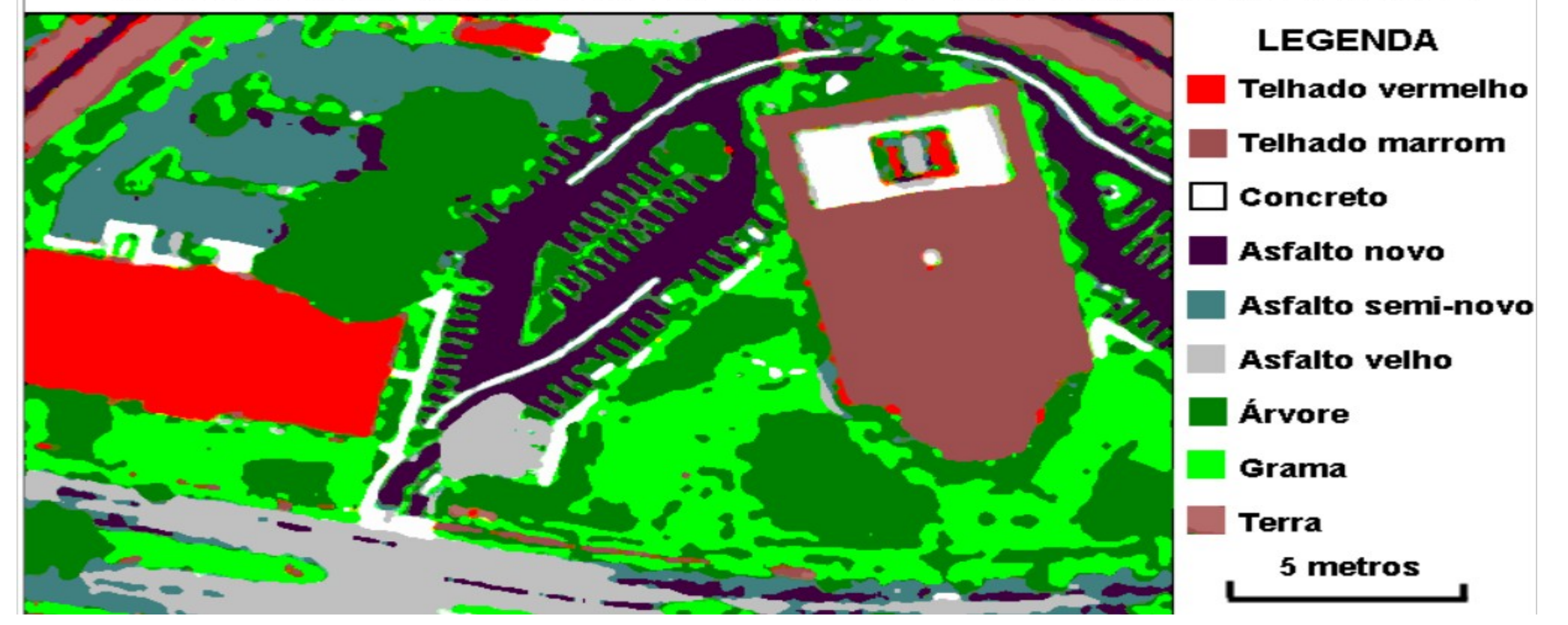

- Arte
- Medicina
- Arquitetura

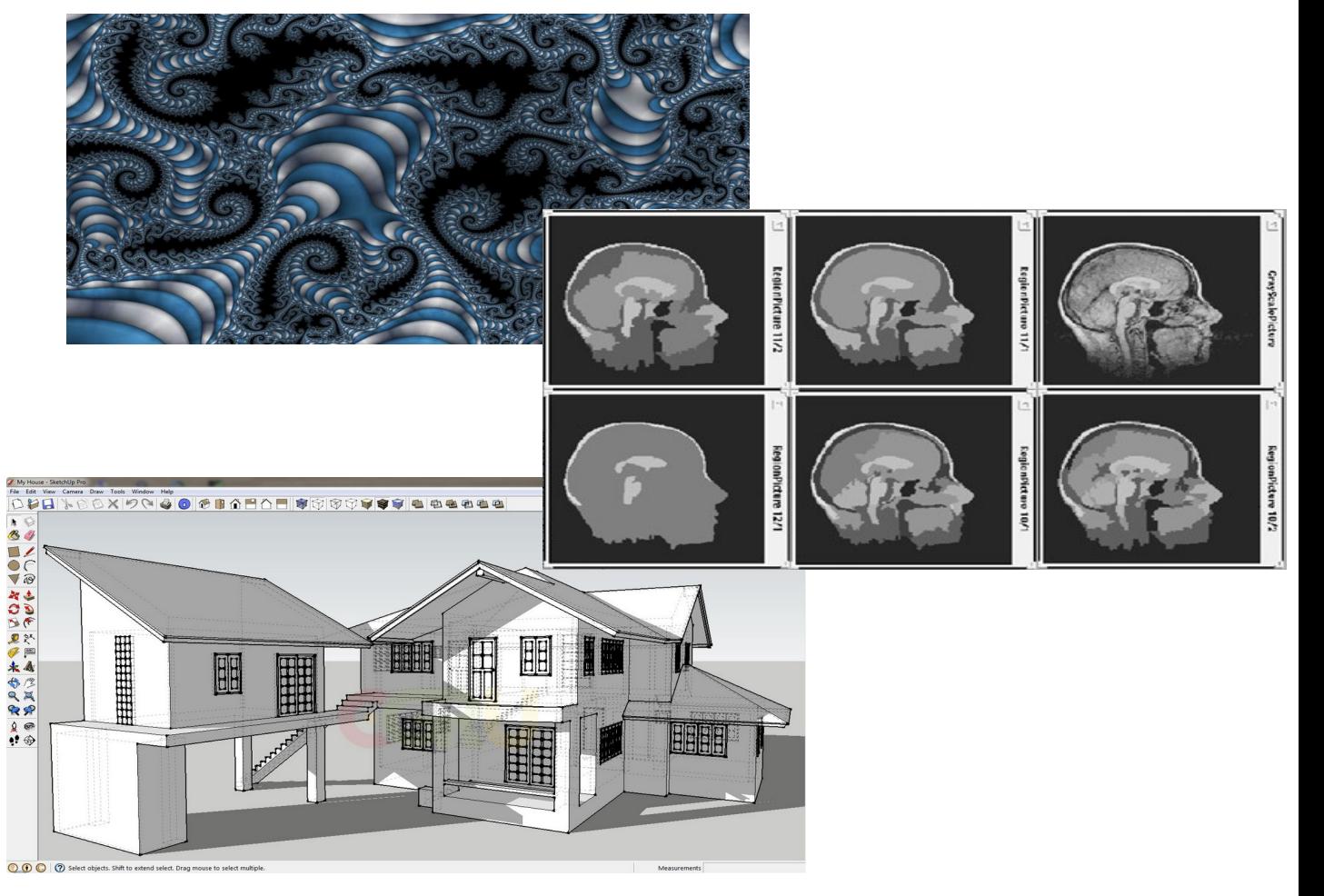

- Astronomia
- Marketing
- Moda
- Lazer
- Psicologia
- Educação

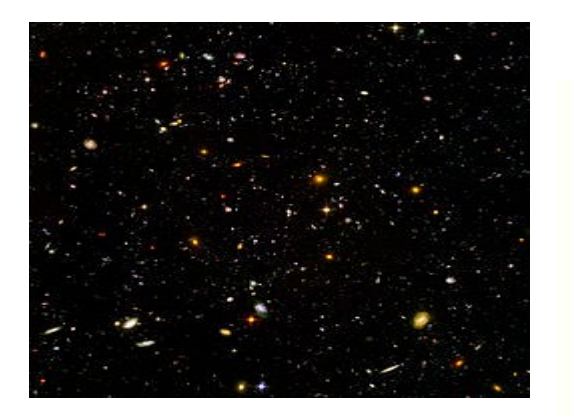

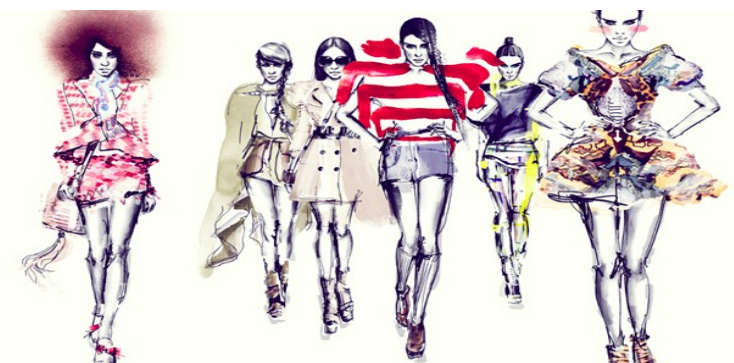

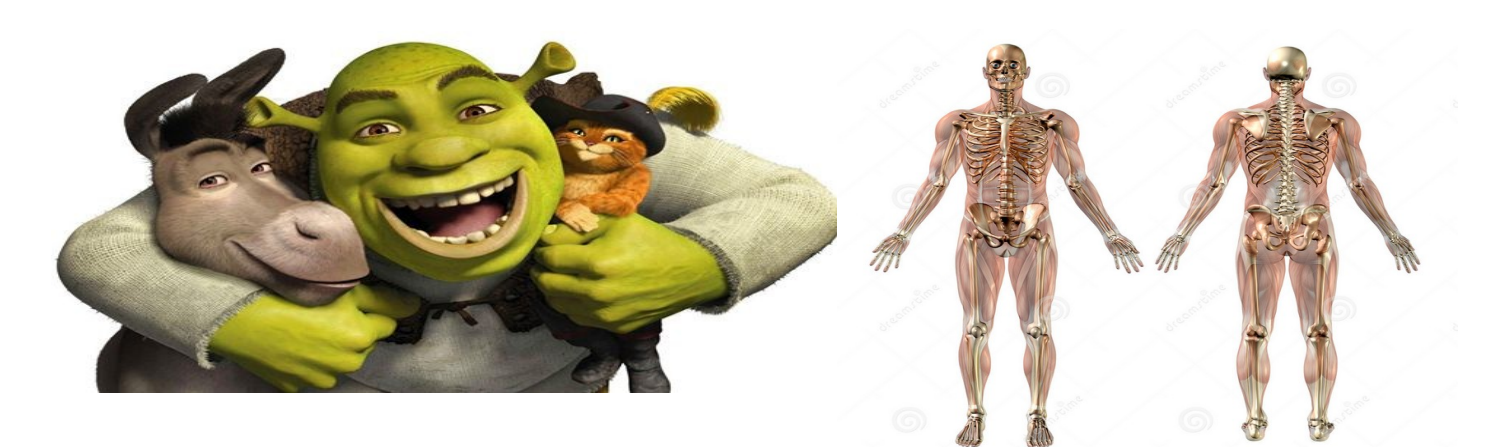

# **Augmented Reality** Charizard

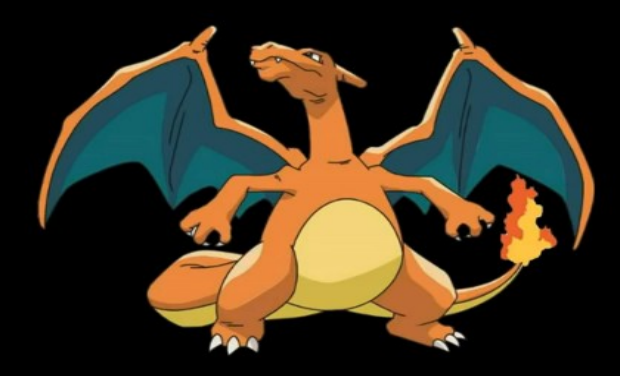

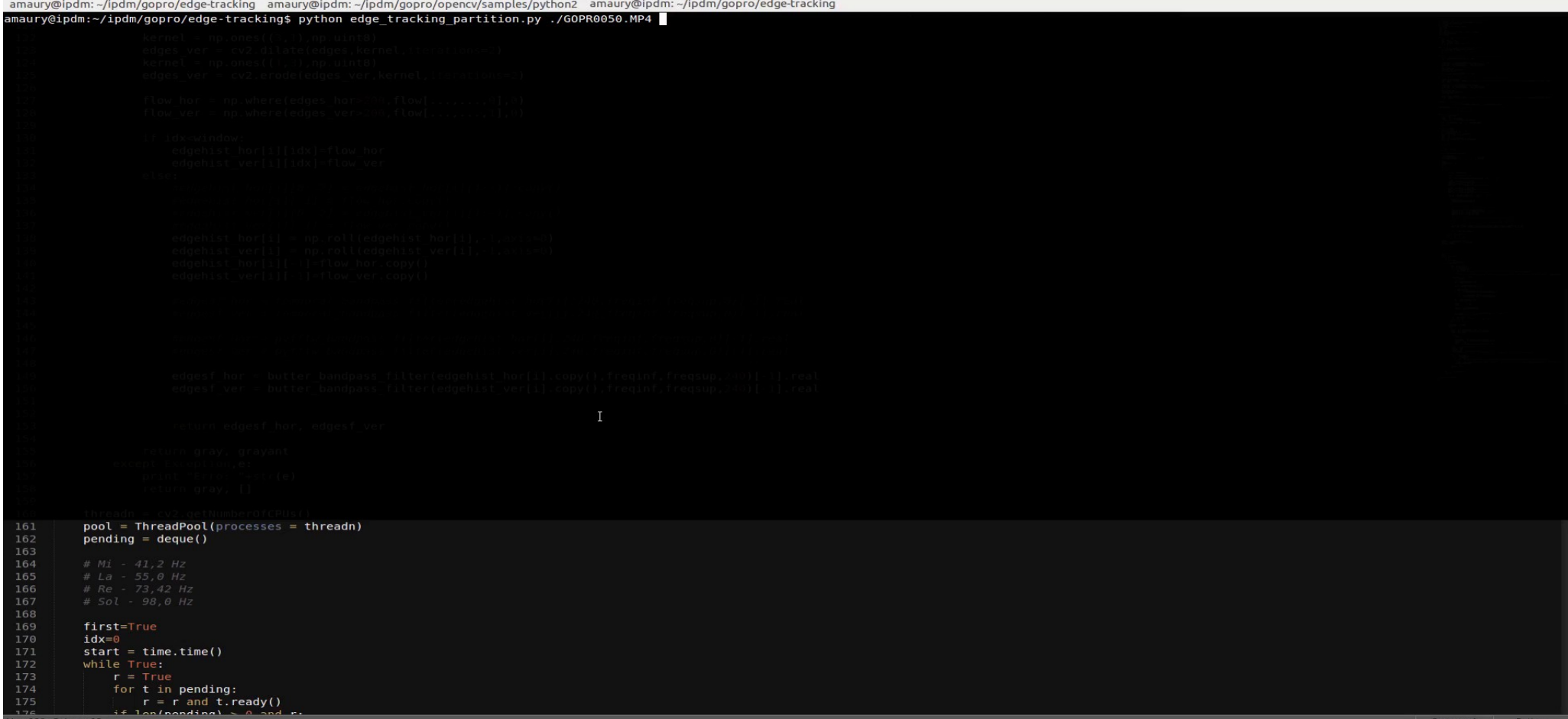

Line 120, Column 12

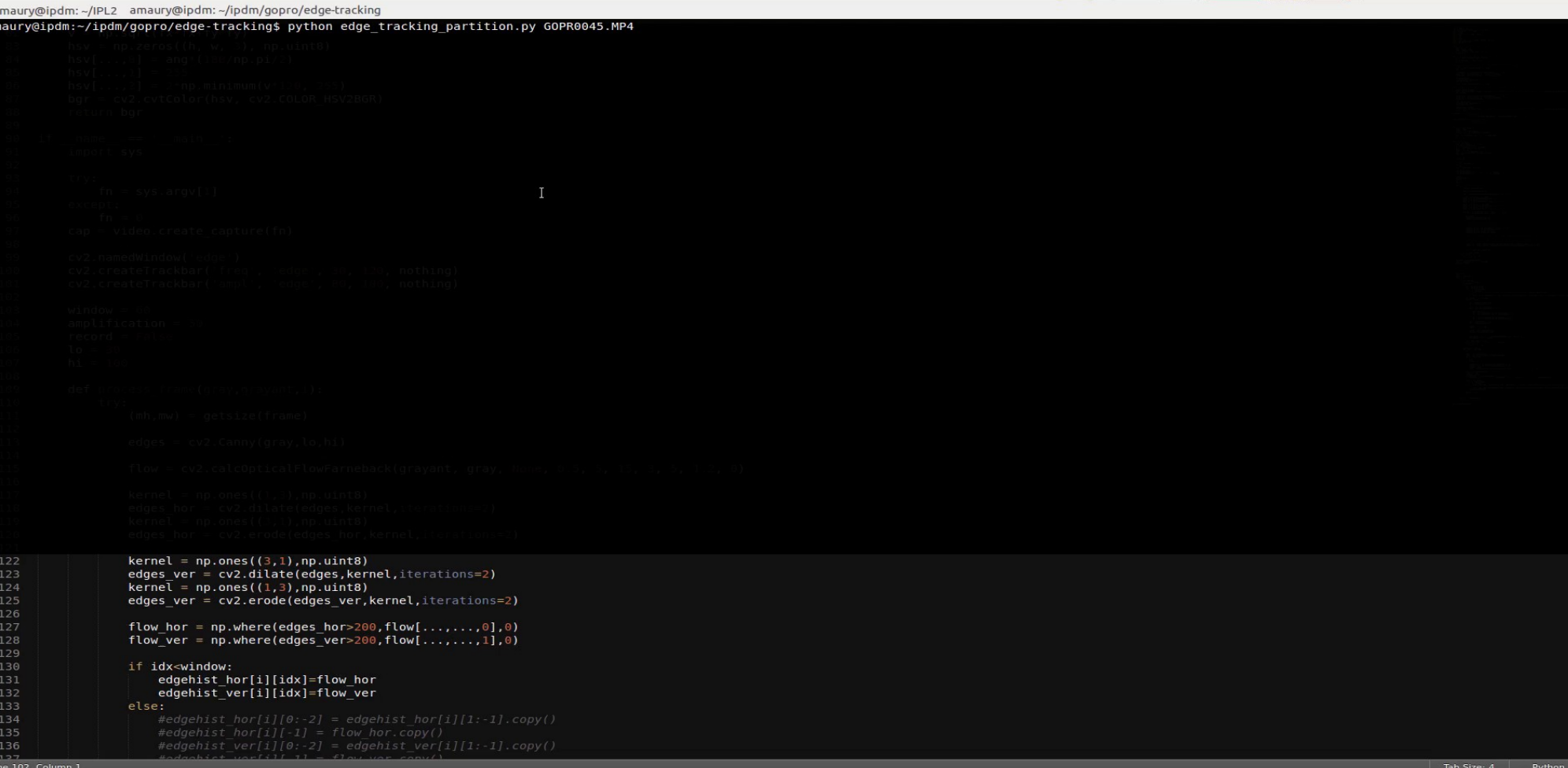

- Segurança
	- Detecção de movimento

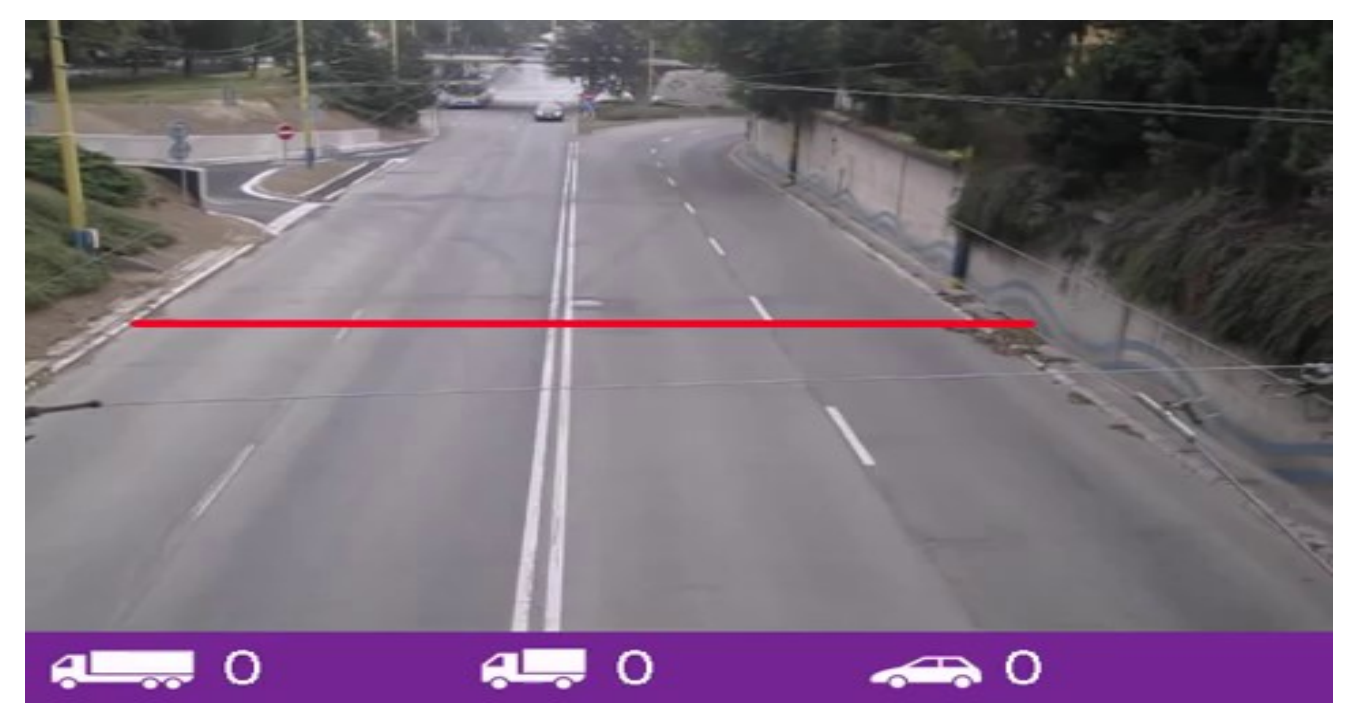

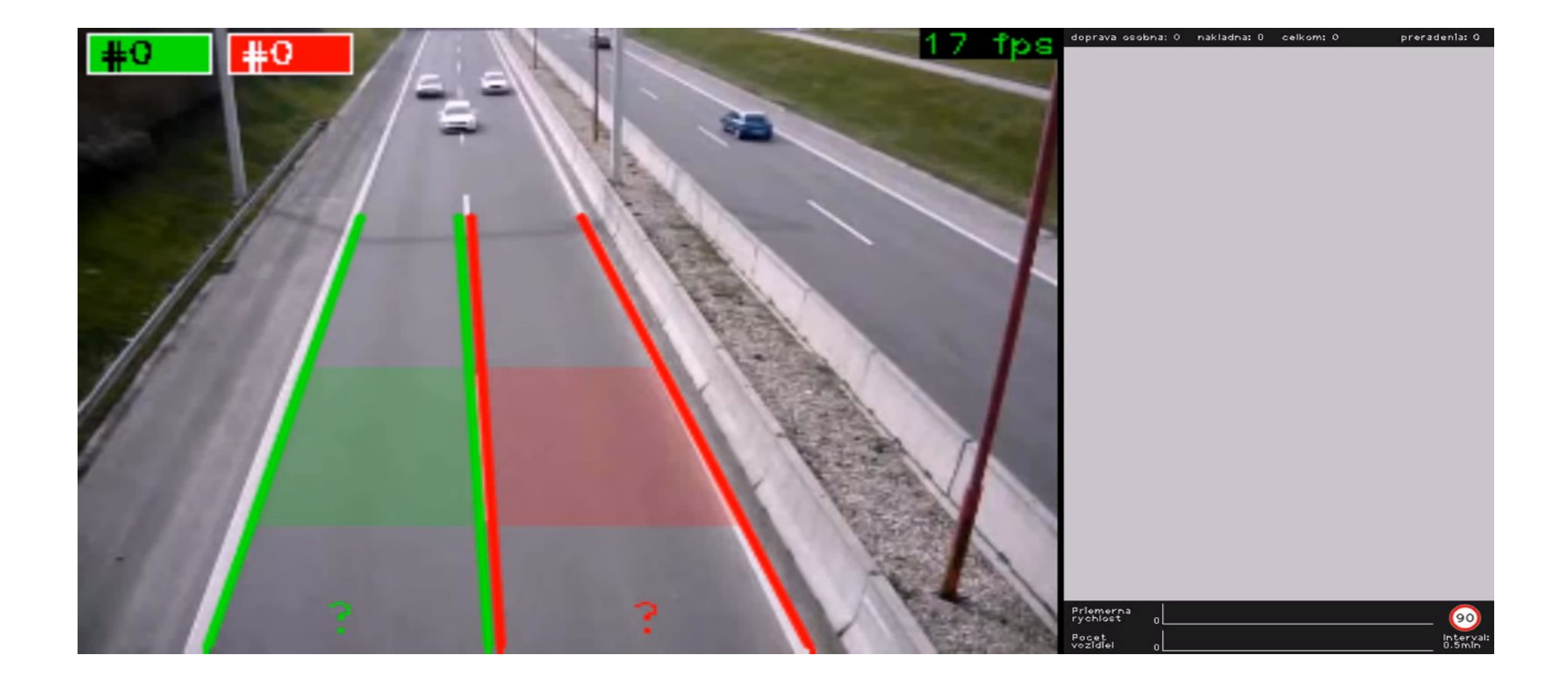